# **SpaceWire RMAP checksum calculation**

#### *Torbjörn Hult*

*19 July 2005*

This document or software is confidential to Saab Ericsson Space and may not:

a) be used for any purpose other than for which it was supplied;

1

b) be copied or reproduced in whole or in part without the prior written consent of Saab Ericsson Space;

c) be disclosed to any third party without the prior written consent of Saab Ericsson Space.

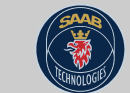

**Saab Ericsson Space** 

# **Checksum type?**

- CRC or longitudinal parity?
- Remember that SpaceWire already has byte parity!
- If CRC selected the algorithm and implementation must be specified
- •• Polynomial:  $g(x) = x^8 + x^2 + x^1 + 1$

This document or software is confidential to Saab Ericsson Space and may not:

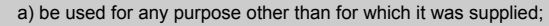

 $2$  b) be copied or reproduced in whole or in part without the prior written consent of Saab Ericsson Space; c) be disclosed to any third party without the prior written consent of Saab Ericsson Space.

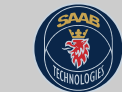

Saab Ericsson Space

### **Fibonacci implementation**

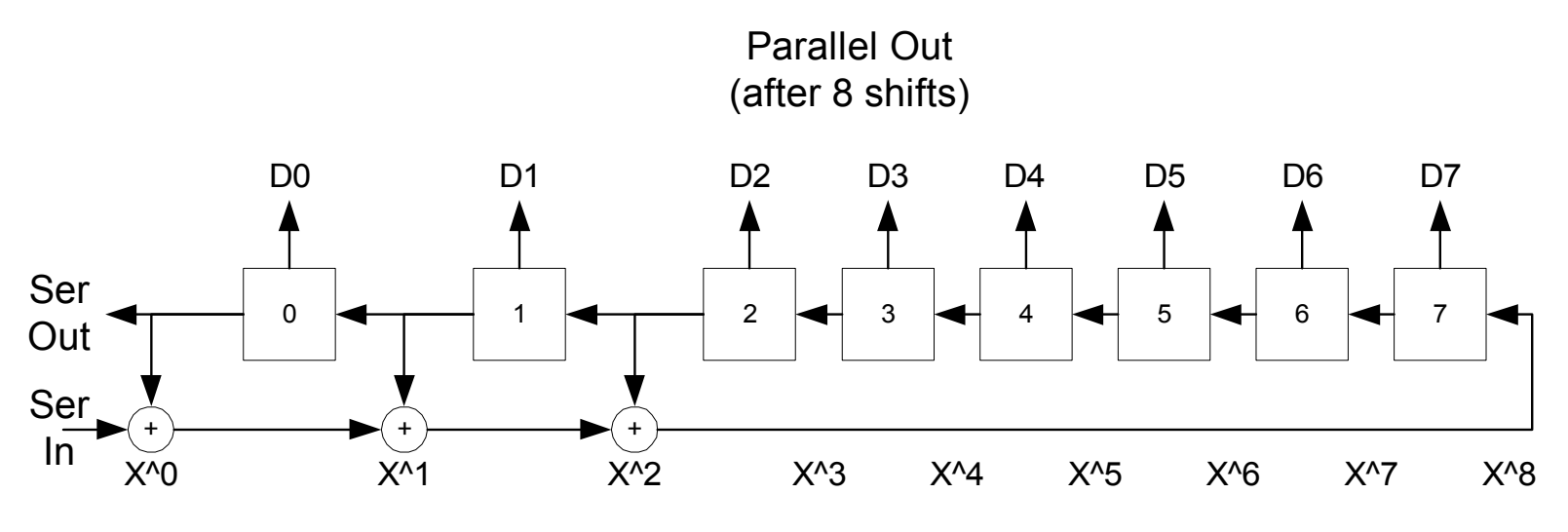

•Forward CRC

This document or software is confidential to Saab Ericsson Space and may not:

a) be used for any purpose other than for which it was supplied;

 $3\,$  b) be copied or reproduced in whole or in part without the prior written consent of Saab Ericsson Space; c) be disclosed to any third party without the prior written consent of Saab Ericsson Space.

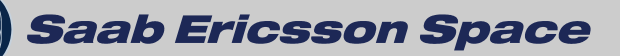

# **Galois implementation**

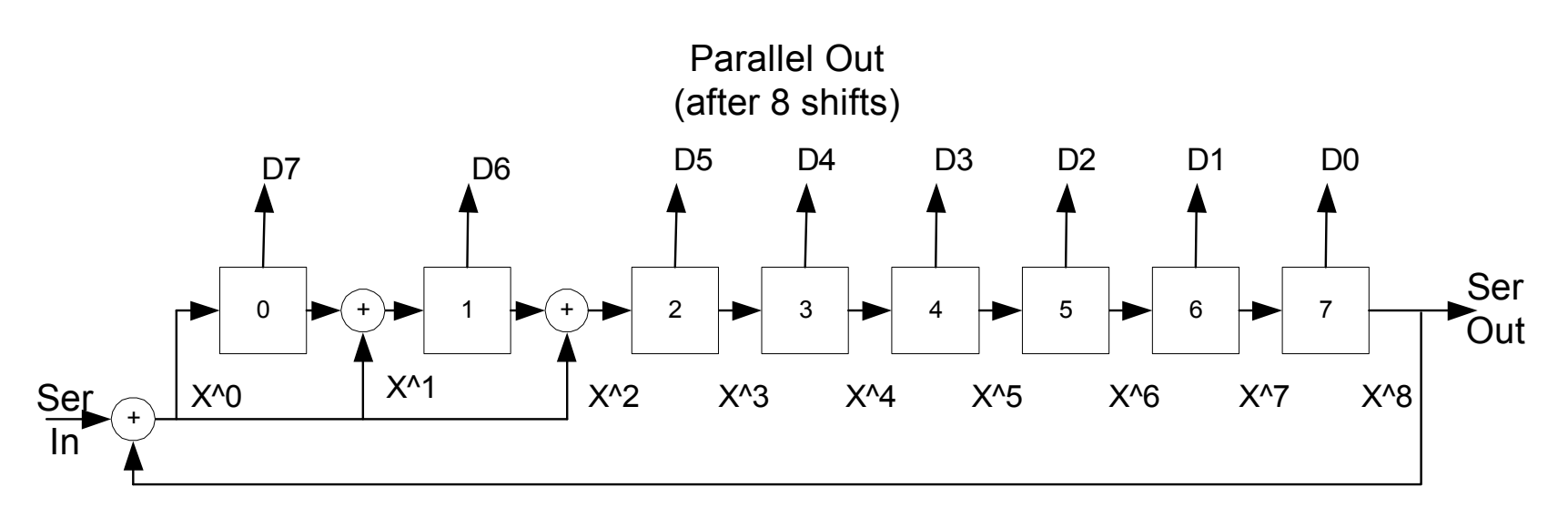

- •Reverse CRC
- •Produces zero result if a checksum is summed with itself
- •Note the byte order numbering based on bit 0 (LSB) entered first

This document or software is confidential to Saab Ericsson Space and may not:

a) be used for any purpose other than for which it was supplied;

4

b) be copied or reproduced in whole or in part without the prior written consent of Saab Ericsson Space; c) be disclosed to any third party without the prior written consent of Saab Ericsson Space.

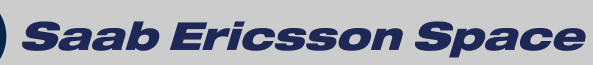

### **Galois implementation, VHDL code**

```
-------------------------------------------------------------- -- Purpose : Generate CRC checksum function 
-- -- A is the input byte 
-- StartValue is the accumulated CRC checksum -------------------------------------------------------------- function CRC8(A : Byte_T; StartValue : Byte_T) return Byte_T is 
   variable NextStart : Byte T;
  variable CRCloop : std ulogic;
  begin 
     NextStart := StartValue; 
     for I in 0 to 7 loop -- For serial transfer with LSB first(SPW) 
      CRCloop := NextStart(0) xor A(I); NextStart := CRCloop & 
                     NextStart(7) xor CRCloop & 
                     NextStart(6) xor CRCloop & 
                     NextStart(5 downto 1); 
     end loop; 
     return NextStart; -- CRC checksum 
   end function;
```
This document or software is confidential to Saab Ericsson Space and may not:

a) be used for any purpose other than for which it was supplied;

 $5\;$  b) be copied or reproduced in whole or in part without the prior written consent of Saab Ericsson Space; c) be disclosed to any third party without the prior written consent of Saab Ericsson Space.

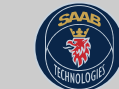

**Saab Ericsson Space**